Application/Control Number: 11/912,416 Page 2 Art Unit: 372?

#### EXAMINER'S AMENDMENT

In view of generic claim 6 being found allowable, claims 14-18 are hereby rejoined.

An examiner's amendment to the record appears below. Should the changes and /or additions be unacceptable to applicant, an amendment may be filed as provided by 37 CPR 1.312. To ensure consideration of such an amendment, it MUST be submitted no later than the payment of the issue fee.

Authorization for this examiner's amendment was given in a telephone interview with Edward R. Lawson Jr. on 14 June 2012.

The application has been amended as follows:

#### In the Claims

In claim 1, line 8, change "on a side" to  $-$ in a covering wall (38)--, line 9, after "from" insert ——and being on a side of the pivoting axis (20) opposite— line 10, after "element (22)," insert ----the covering wall (38) extending in a direction of the pivoting axis (20), the opening being defined in a portion of the covering wall (38) on a side of a plane of symmetry of the wiper lip  $(50)$  opposite the wiper arm, $-$ .

In claim 2, line 3, change "a" to ---the---.

In claim 3, line 5, delete ".".

In claim 16, line 1, change "the" to  $--a-$ .

Application/Control Number: 11/912,416 Page 3 Art Unit: 3727

In claim 21, line 7, change "on a side" to ---defined in a covering wall (38)---, line 8, after "from" insert --- and being on a side of the pivoting axis (20) opposite---, line 9, after "(22), " insert ----the covering wall (38) extending between and joining two side walls of the covering cap  $(16), -$ ,

line 10, change "on a side" to ---along a face---, after "(54)" insert ---facing--- and after "wiper arm" insert —-and extending transverse to the pivoting axis (20), another portion of the wall being along an opposite face of the bent end (54) facing toward the wiper arm----.

Any inquiry concerning this communication or earlier communications from the examiner should be directed to GARY GRAHAM whose telephone number is  $(571)272-1274$ . The examiner can normally be reached on Tuesday to Friday (7:00-5:00).

If attempts to reach the examiner by telephone are unsuccessful, the examiner's supervisor, Monica S. Carter can be reached on 571-272-4475. The fax phone number For the organization where this application or proceeding is assigned is 571-273-8300.

Application/Control Number: 11/912,416 Page 4 Art Unit: 372?

Information regarding the status of an application may be obtained from the Patent Application Information Retrieval (PAIR) system. Status information for published applications may be obtained from either Private PAIR or Public PAIR. Status information for unpublished applications is available through Private PAIR only. For more information about the PAIR system, see http://pair-direct.uspto.gov. Should you have questions on access to the Private PAIR system, contact the Electronic Business Center (EBC) at 866-217-9197 (toll-free). If you would like assistance from a USPTO Customer Service Representative or access to the automated information system, call 800-786-9199 (IN USA OR CANADA) or 571-272-1000.

> /Gary <sup>K</sup> Graham/ Primary Examiner, Art Unit 3727

GKG 14 June 2012

# TAB 25 TAB 25

**DOCKET** Find authenticated [court documents without watermarks](https://www.docketalarm.com/) at **docketalarm.com.**  Under Protective Order

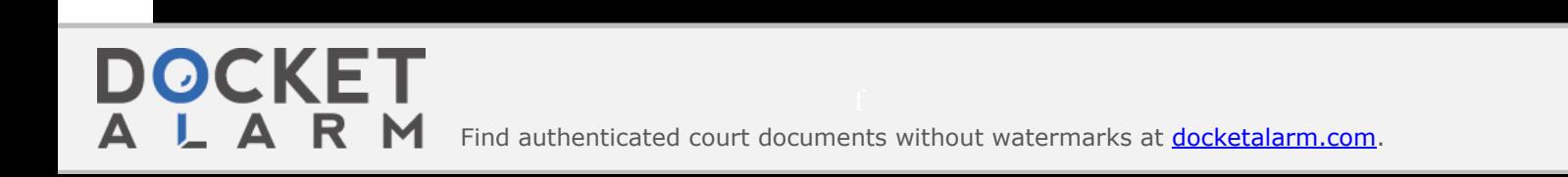

# **DOCKET**

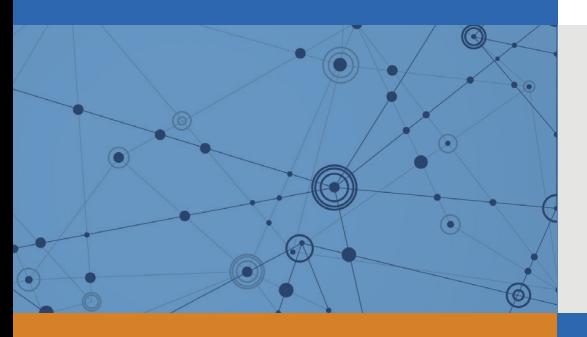

# Explore Litigation Insights

Docket Alarm provides insights to develop a more informed litigation strategy and the peace of mind of knowing you're on top of things.

# **Real-Time Litigation Alerts**

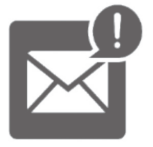

Keep your litigation team up-to-date with **real-time alerts** and advanced team management tools built for the enterprise, all while greatly reducing PACER spend.

Our comprehensive service means we can handle Federal, State, and Administrative courts across the country.

## **Advanced Docket Research**

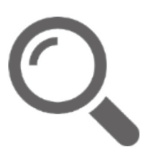

With over 230 million records, Docket Alarm's cloud-native docket research platform finds what other services can't. Coverage includes Federal, State, plus PTAB, TTAB, ITC and NLRB decisions, all in one place.

Identify arguments that have been successful in the past with full text, pinpoint searching. Link to case law cited within any court document via Fastcase.

# **Analytics At Your Fingertips**

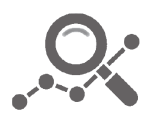

Learn what happened the last time a particular judge, opposing counsel or company faced cases similar to yours.

Advanced out-of-the-box PTAB and TTAB analytics are always at your fingertips.

### **API**

Docket Alarm offers a powerful API (application programming interface) to developers that want to integrate case filings into their apps.

#### **LAW FIRMS**

Build custom dashboards for your attorneys and clients with live data direct from the court.

Automate many repetitive legal tasks like conflict checks, document management, and marketing.

#### **FINANCIAL INSTITUTIONS**

Litigation and bankruptcy checks for companies and debtors.

### **E-DISCOVERY AND LEGAL VENDORS**

Sync your system to PACER to automate legal marketing.

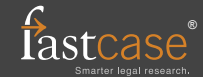